٦

| INV<br>061               | Deceleration Stop: _INV061_Stop                                                                   |                                                                                                    |  |  |
|--------------------------|---------------------------------------------------------------------------------------------------|----------------------------------------------------------------------------------------------------|--|--|
| Decis from ethe          |                                                                                                   | Alle ale a clanation                                                                                                    |  |  |
| Basic function<br>Symbol | Stops the Inverter with deceleration.                                                             |                                                                                                    |  |  |
| Symbol                   | Always ON (P_On)                                                                                  | _INV061_Stop                                                                                                    |  |  |
|                          |                                                                                                   | (BOOL) (BOOL) (BOOL) (BOOL)                                                                                                |  |  |
|                          | ln'                                                                                               | verter No (INT) (BOOL)<br>NodeNo Done Completion                                                                           |  |  |
|                          |                                                                                                   | Start - (BOOL) (BOOL)<br>Execute Busy Processing                                                                           |  |  |
|                          | 1/                                                                                                | F Area ID - (WORD) (BOOL)<br>AreaID Error Error                                                                            |  |  |
|                          | I/F                                                                                               | Area No (INT) (WORD)<br>AreaNo ErrorID Error code                                                                          |  |  |
| File name                | Lib\EBL\omronlib\In                                                                               | verter\INVRT(MX2_RX)\Serial\_INV061_Stop.cxf                                                                               |  |  |
| Applicable               | Inverters                                                                                         | 3G3MX2-*****-V1                                                                                                    |  |  |
| models                   |                                                                                                   | 3G3RX-****-V1                                                                                                    |  |  |
|                          | CPU Unit                                                                                          | CJ2H-CPU** Unit version 1.4 or later                                                                                       |  |  |
|                          |                                                                                                   | CJ2M-CPU** Unit version 2.0 or later                                                                                       |  |  |
|                          |                                                                                                   | CP1H Unit version 1.2 or later                                                                                             |  |  |
|                          | Serial                                                                                            | CP1L (except 10 points CPU) Unit version 1.0 or later<br>CJ1W-SCU41-V1 Unit version 1.3 or later                           |  |  |
|                          | Communications                                                                                    | CJ1W-SCU42 Unit version 2.0 or later                                                                                       |  |  |
|                          | Unit                                                                                              | CJ1W-SCU31-V1 Unit version 1.3 or later                                                                                    |  |  |
|                          |                                                                                                   | CJ1W-SCU32 Unit version 2.0 or later                                                                                       |  |  |
|                          | RS-422A/485                                                                                       | CP1W-CIF11                                                                                                    |  |  |
|                          | Option Board<br>CX-Programmer                                                                     | CP1W-CIF12<br>Version 9.0 or higher                                                                                        |  |  |
|                          | Combination FB                                                                                    | _INV003_Refresh Version 1.0 or higher                                                                                      |  |  |
| Language                 | Ladder programmin                                                                                 |                                                                                                    |  |  |
| Conditions               | Precondition for L                                                                                | Jsage                                                                                                    |  |  |
| for usage                |                                                                                                   | icates with the inverter via a serial port which is controlled by the FB_INV003_Refresh.                                   |  |  |
|                          |                                                                                                   | INV003_Refresh to use this FB.<br>ne value set in the FB _INV003_Refresh for I/F Area ID (AreaID) and I/F Area No (AreaNo) |  |  |
|                          | in this FB.                                                                                       | ne value set in the FB_INV003_Reliesh for I/F Alea ID (AleaiD) and I/F Alea NO (AleaNO)                                    |  |  |
|                          | Shared Resource                                                                                   | S                                                                                                    |  |  |
|                          |                                                                                                   | the FB _INV003_Refresh                                                                                                    |  |  |
|                          | Settings                                                                                          | for any institute mark and investor as for to the ED (N)/(000 Defrect)                                                     |  |  |
| Function                 |                                                                                                   | f communications port and inverter, refer to the FB _INV003_Refresh.                                                       |  |  |
| description              | Slops the inverter s                                                                              |                                                                                                    |  |  |
|                          | When Start (Execut                                                                                | e) is turned ON, the RUN command of the inverter is turned OFF.                                                            |  |  |
|                          | Use this FB to stop                                                                               | the motor after executing the FB _INV034_MoveVelocity.                                                                     |  |  |
|                          | Output Variables Behavior<br>Completion (Done) is turned ON when the inverter is in a stop state. |                                                                                                    |  |  |
|                          |                                                                                                   |                                                                                                    |  |  |
|                          |                                                                                                   | s turned ON when the input variable, Start (Execute) is turned ON, and turned OFF when                                     |  |  |
|                          | Completion (Done)                                                                                 | or Error (Error) is turned ON.                                                                                             |  |  |
|                          |                                                                                                   | ed ON when an error has occurred on this FB, and not turned ON due to errors in other FB                                   |  |  |
|                          | or Instances.                                                                                     | and Error (Error) are turned OFF when the input variable, Start (Execute) is turned OFF.                                   |  |  |
|                          |                                                                                                   |                                                                                                    |  |  |
|                          | Execute OFF                                                                                       |                                                                                                    |  |  |
|                          | Reference                                                                                         |                                                                                                    |  |  |
|                          | speed                                                                                             |                                                                                                    |  |  |
|                          | Busy OFF                                                                                          |                                                                                                    |  |  |
|                          | 01                                                                                                |                                                                                                    |  |  |
|                          | Done ON<br>OFF                                                                                    |                                                                                                    |  |  |
|                          |                                                                                                   |                                                                                                    |  |  |
|                          |                                                                                                   |                                                                                                    |  |  |

|               | Output Variables Security Behavior for One Cycle                                                                            |
|---------------|----------------------------------------------------------------------------------------------------|
|               | When the output variable, Completion (Done) or Error (Error) is turned ON, if the input variable, Start                     |
|               | (Execute) is OFF, these output variables are turned ON only for one cycle.                                                  |
|               | Execute OFF                                                                                                    |
|               | Busy OFF                                                                                                    |
|               | InValid OFF                                                                                                    |
|               | Done ON OFF                                                                                                    |
|               | Error OFF                                                                                                    |
|               | ErrorID 1 cycle ON                                                                                                    |
| FB definition | Several cycles execution type                                                                                               |
|               | This FB takes several cycles to finish processing after starting up.                                                        |
|               | It is impossible to use the same Instance in several areas at the same time because the status is held                      |
| FB            | internally.<br>This FB takes several cycles to finish processing. It is possible to confirm whether the processing has been |
| precautions   | executed or not with the output variable, Processing (Busy).                                                                |
| •             | ■ Timing Chart                                                                                                    |
|               | Execute OFF                                                                                                    |
|               | Busy OFF                                                                                                    |
|               | Done OFF                                                                                                    |
| EN input      | Connect the EN input to the Always ON flag (P_ON).                                                                          |
| condition     | If the EN is connected to a contact, this FB output is held by turning OFF the contact.                                     |
| Restrictions  | <ul> <li>Do not change relays in I/F Area during this FB operation because this FB uses them.</li> </ul>                    |
| Others        | • Use this FB in combination with FB INV003 Refresh. For how to use, refer to usage examples.                               |

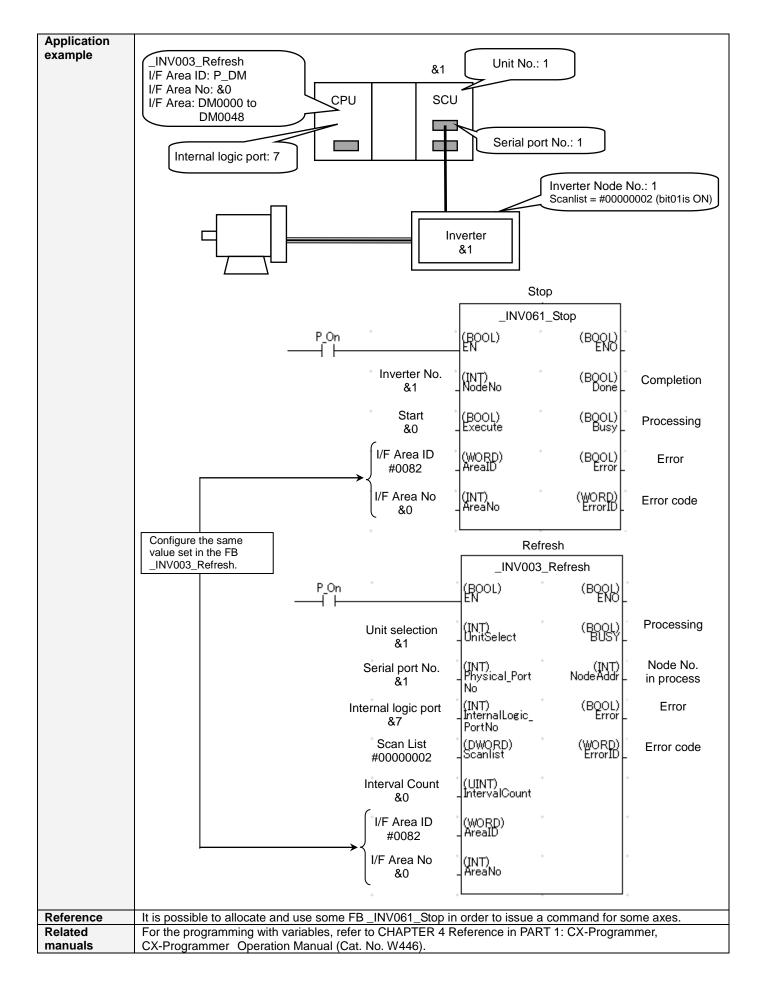

## Variable Table Input Variables

| Name         | Variable<br>name | Data type | Default | Range                        | Description                                                               |
|--------------|------------------|-----------|---------|------------------------------|---------------------------------------------------------------------------|
| EN           | EN               | BOOL      | 0 (OFF) | ON/OFF                       | 1 (ON): Starts FB<br>0 (OFF): Does not start FB                           |
| Inverter No. | NodeNo           | INT       | &1      | &1 to &31                    | Specifies the node No. of the inverter.                                   |
| Start        | Execute          | BOOL      | 0 (OFF) | ON/OFF                       | Starts up the FB when this variable is turned ON.                         |
| I/F Area ID  | ArealD           | WORD      | #0082   | Refer to the<br>right column | The work area is shared by configuring the same Area specified for the FB |
| I/F Area No  | AreaNo           | INT       | &0      | Refer to the right column    | _INV003_Refresh that controls the applicable serial port.                 |

## **Output Variables**

| Name       | Variable<br>name | Data type | Range               | Description                                                                                                    |
|------------|------------------|-----------|---------------------|----------------------------------------------------------------------------------------------------|
| ENO        | ENO              | BOOL      | ON/OFF              | 1 (ON): FB operating normally                                                                                             |
| LING       |                  | DOOL      |                     | 0 (OFF): FB not operating normally                                                                                        |
| Completion | Done             | BOOL      | ON/OFF              | When this variable is 1 (ON), the axis has stopped.                                                                       |
| Processing | Busy             | BOOL      | ON/OFF              | When this variable is 1 (ON), the FB is in process.                                                                       |
| Error      | Error            | BOOL      | ON/OFF              | When this variable is 1 (ON), an error has occurred in the FB. For details on the error, refer to Error code (ErrorID).   |
| Error code | ErrorID          | WORD      | 0x0000 to<br>0xFFFF | Returns the code for the error which occurred in the FB. For details on the error, refer to "Error/Abort Condition List". |

## Error/Abort Condition List

| Name Error code                  |       | Probable error cause                                        | Corrective measure                                                                                                    |  |
|----------------------------------|-------|-------------------------------------------------------------|----------------------------------------------------------------------------------------------------|--|
| Normal completion                | #0000 | -                                                           | -                                                                                                    |  |
| Out of the input variable        | #A000 | The input variable in this FB is out of range.              | Set an input variable value within the specified range.                                                                                                    |  |
| Communications stop              | #A010 | The specified node does not<br>communicate.                 | Set the node in the scan list of the FB<br>_INV003_Refresh.                                                                                                    |  |
| Communications<br>error          | #A011 | A communications error<br>occurred in the specified node.   | Remove the error cause and then execute the command again.                                                                                                    |  |
| Inverter Error                   | #A100 | An inverter error occurred.                                 | Refer to Multi-function Compact Inverter MX2 Series<br>Type V1 User's Manual (I585) and High-function<br>General-purpose Inverter 3G3RX Series Type V1<br>User's Manual (I578) to identify an error cause. |  |
| External operation (RUN command) | #A200 | "RUN command" in I/F Area was operated from outside the FB. | Do not operate I/F Area outside the FB.<br>Moreover, do not use I/F Area with OUT instructions.                                                                                                    |  |

## Revision History

| Version | Date     | Contents            |
|---------|----------|---------------------|
| 1.00    | 2013.4.1 | Original production |

Note

This document explains the function of the function block. It does not provide information of restrictions on the use of Units and Components or combination of them. For actual applications, make sure to read the operation manuals of the applicable products.